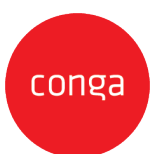

This CLM Accelerator Add-On Amendment ("**Add-On Amendment**") is entered between Customer ("**Customer**") and Conga Corporation f/k/a Apttus Corporation (**"Conga"**) and shall supplement the CLM Accelerator Statement of Work, CLM Essentials Accelerator Statement of Work, CLM Quick Start Accelerator Statement of Work, CLM Business Accelerator Statement of Work, or CLM Enterprise Accelerator Statement of Work as may be applicable, ("**SOW**") as described in the applicable Order. This Add-On Amendment is issued pursuant to the Professional Services Terms, or similar professional services agreement (collectively, "**PS Terms**"), attached to the Master Services Agreement, or similar subscription agreement (collectively, "**MSA**"), by and between the parties. In the absence of existing PS Terms between the parties, this Add-On Amendment shall be governed by the Professional Services Terms located at: [https://legal.conga.com/#professional-services-terms.](http://legal.conga.com/#apttus-professional-services-terms)

All capitalized terms not otherwise defined herein shall have the meaning ascribed to them in the MSA, Order, or SOW, respectively.

**Whereas**, Customer wishes to have Conga provide additional Professional Services pursuant to the SOW and this Add-On Amendment;

Whereas, each type of Add-On Amendment, as identified on the applicable Order between Conga and Customer, is identified below. For clarity, not all Add-On criteria listed herein shall apply to Customer.

- CLM Accelerator Agreement Type Add-On
- CLM Accelerator Template Add-On
- CLM Accelerator Approval Process Add-On
- CLM Accelerator Legacy Data Migration Add-On
- Accelerator Add-On 25 Hour Blocks
- CLM Accelerator Salesforce Environment Administrative Support Add-On

For good and valuable consideration, the receipt and sufficiency of which is hereby acknowledged, the parties to add the applicable Add-on terms below as follows:

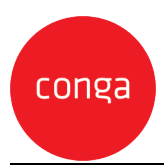

## **CLM Accelerator Agreement Type Add-On Scope**

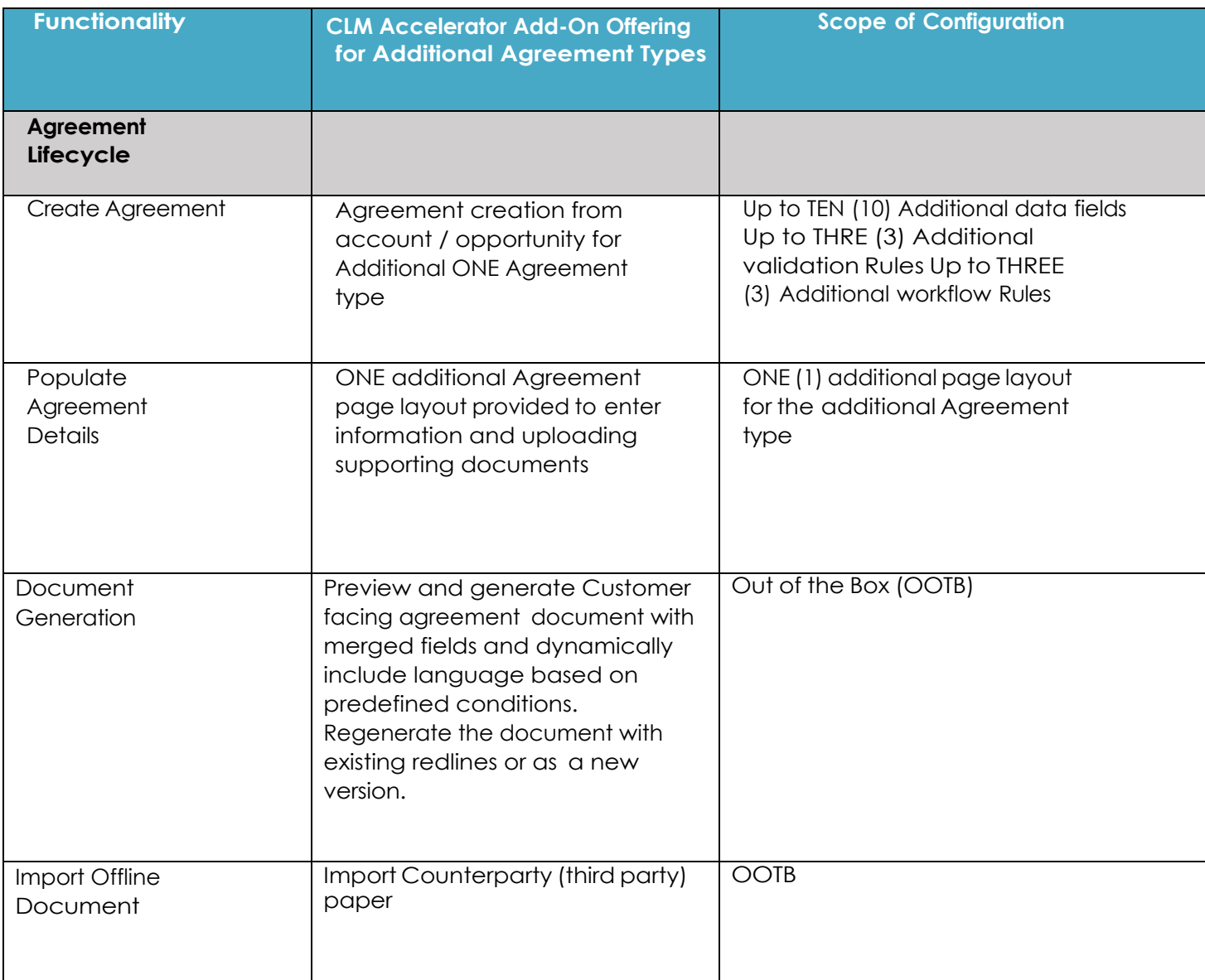

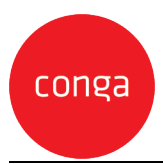

Conga CLM Accelerator Add-Ons

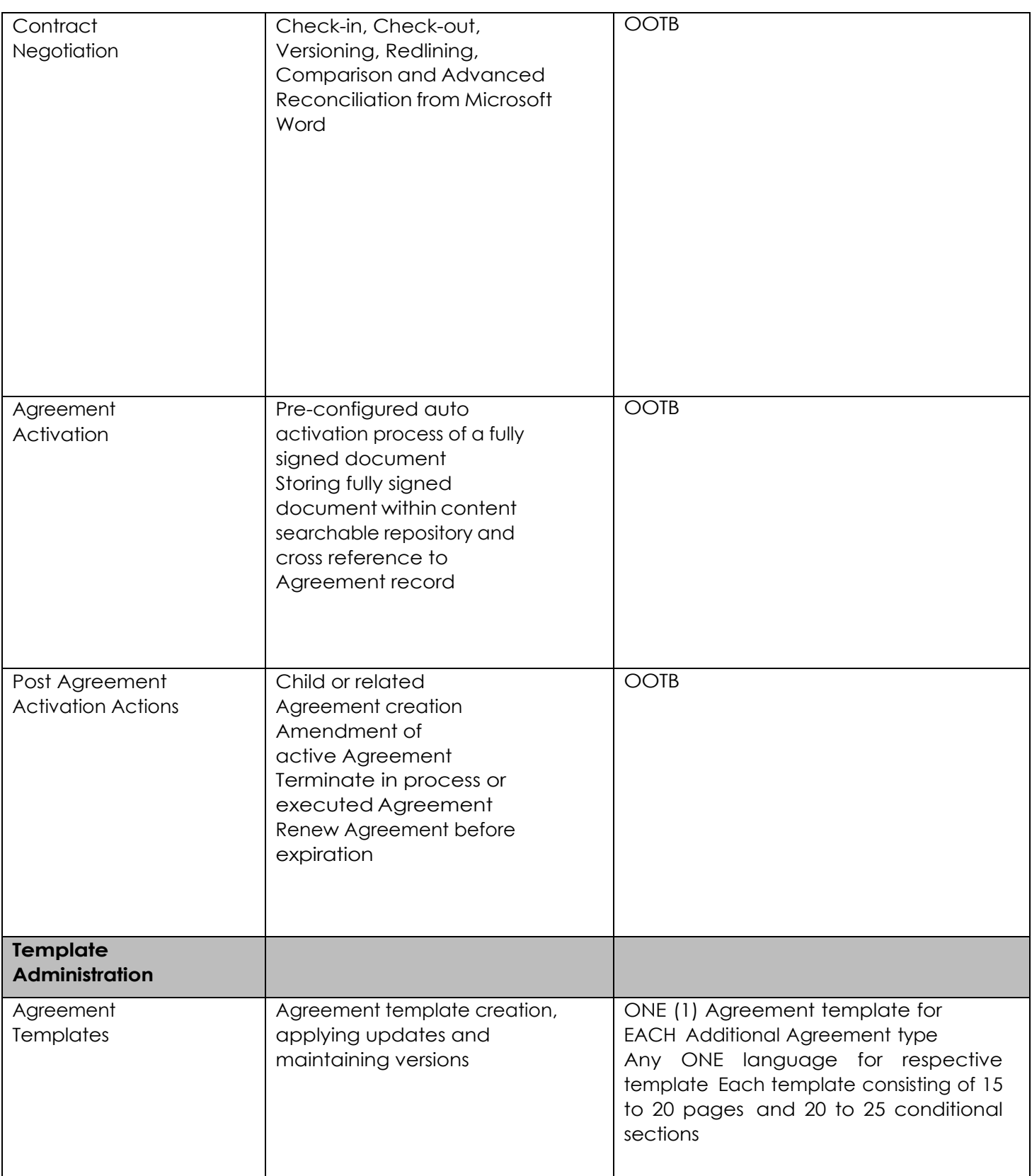

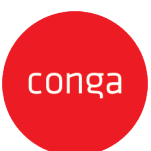

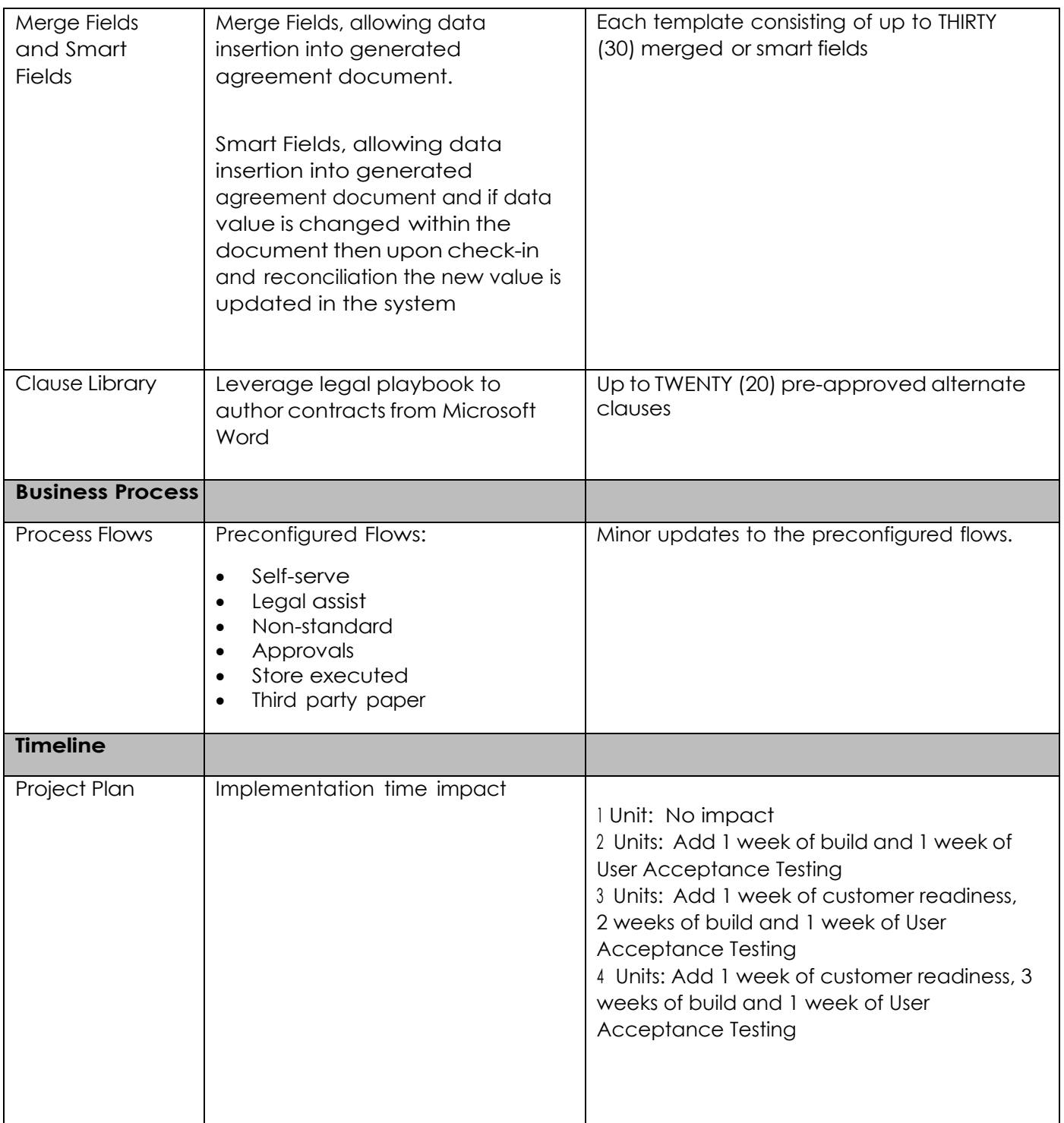

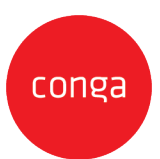

# **CLM Accelerator Template Add-On Scope**

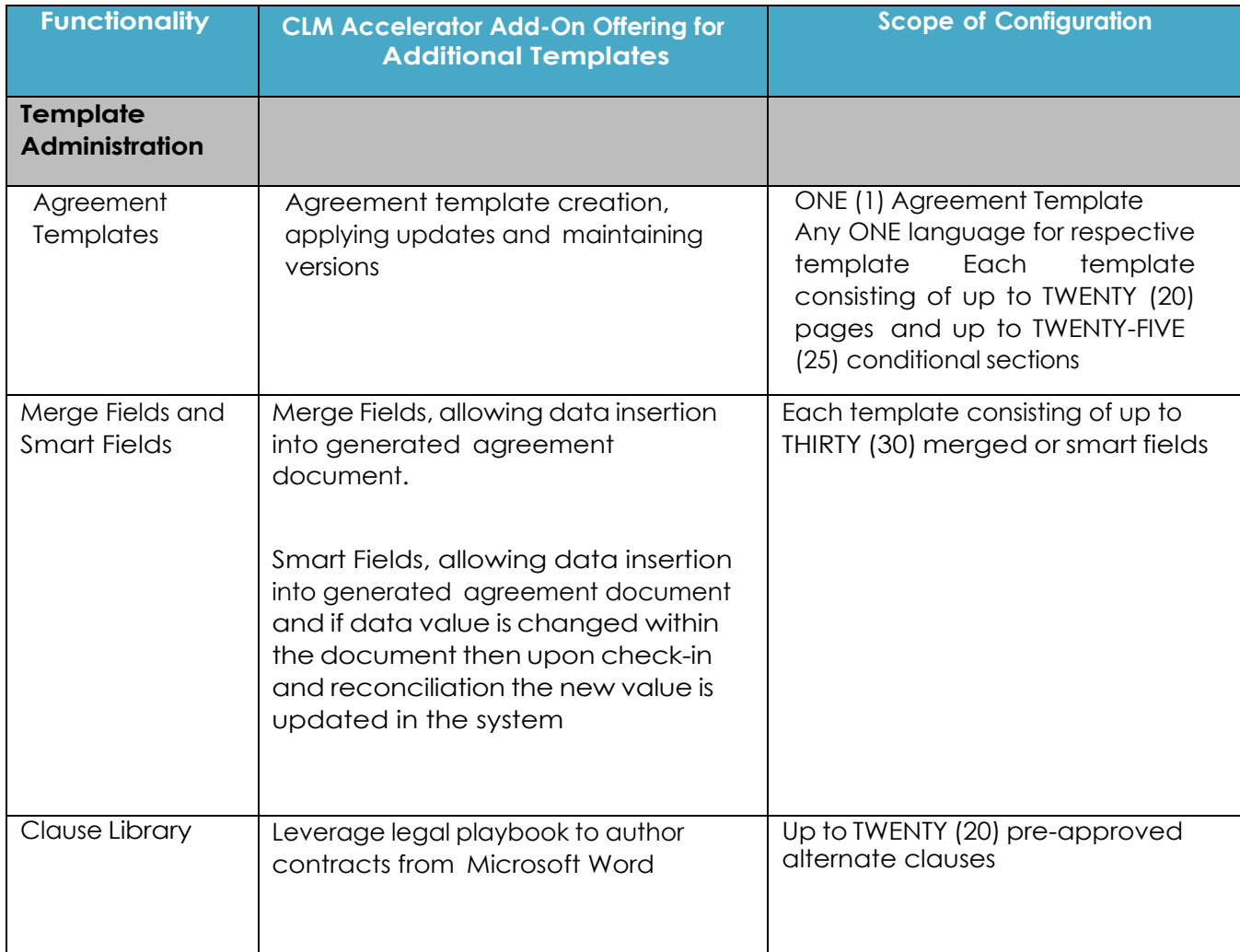

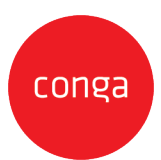

# **CLM Accelerator Approval Process Add-On Scope**

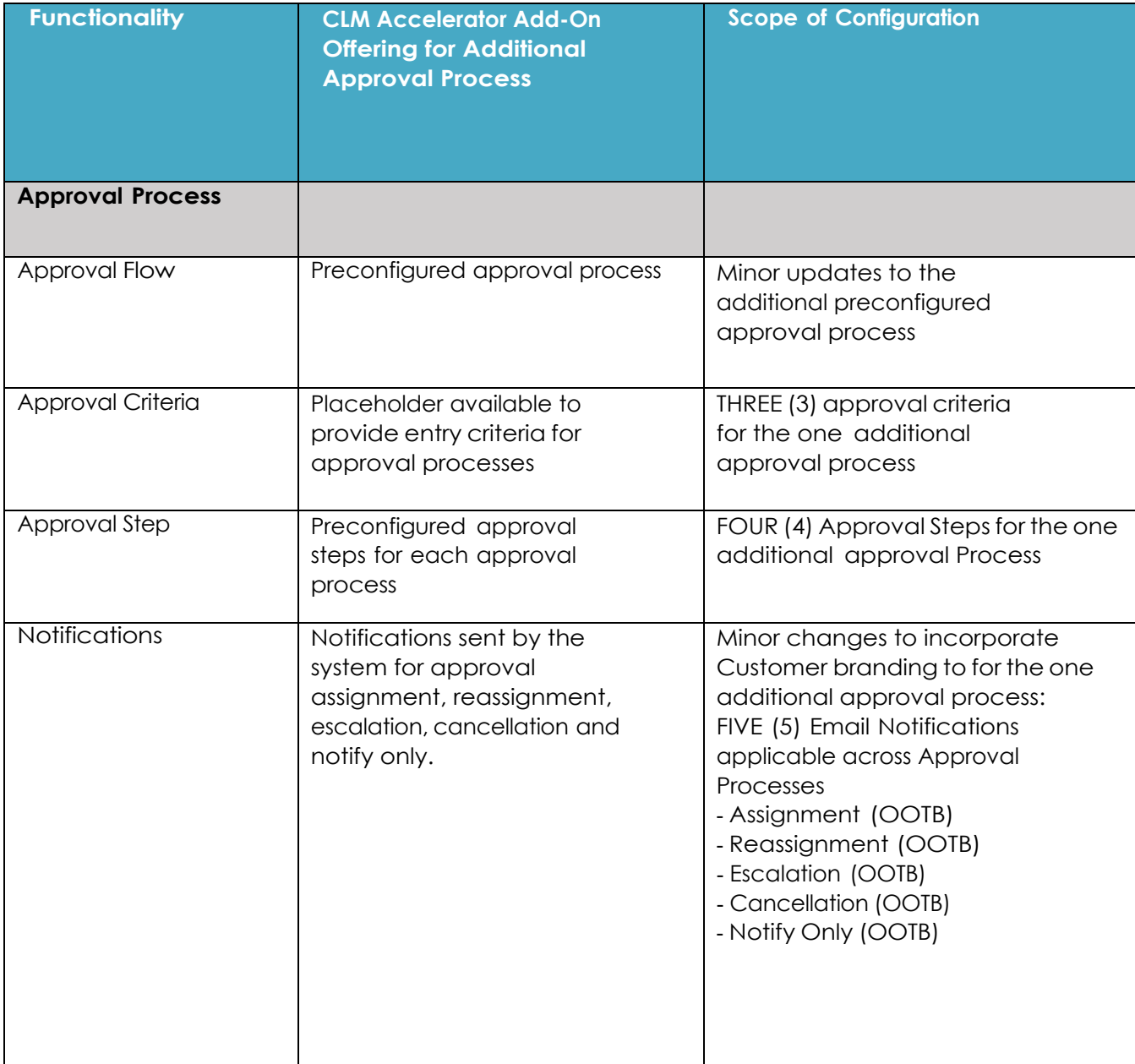

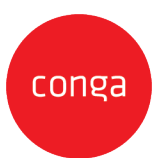

# **CLM Accelerator Legacy Data Migration Add-On Scope**

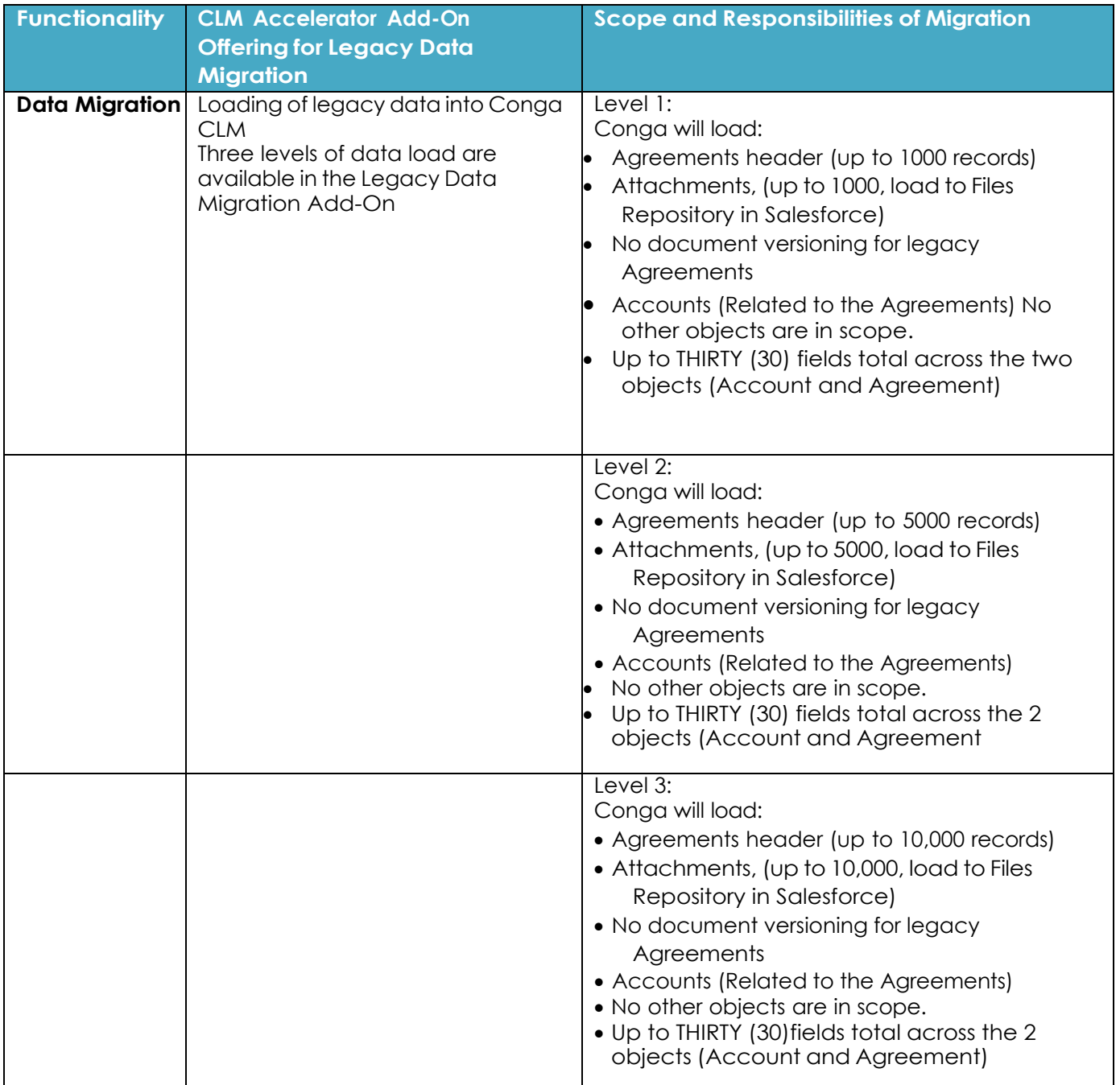

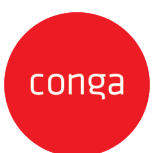

Conga CLM Accelerator Add-Ons

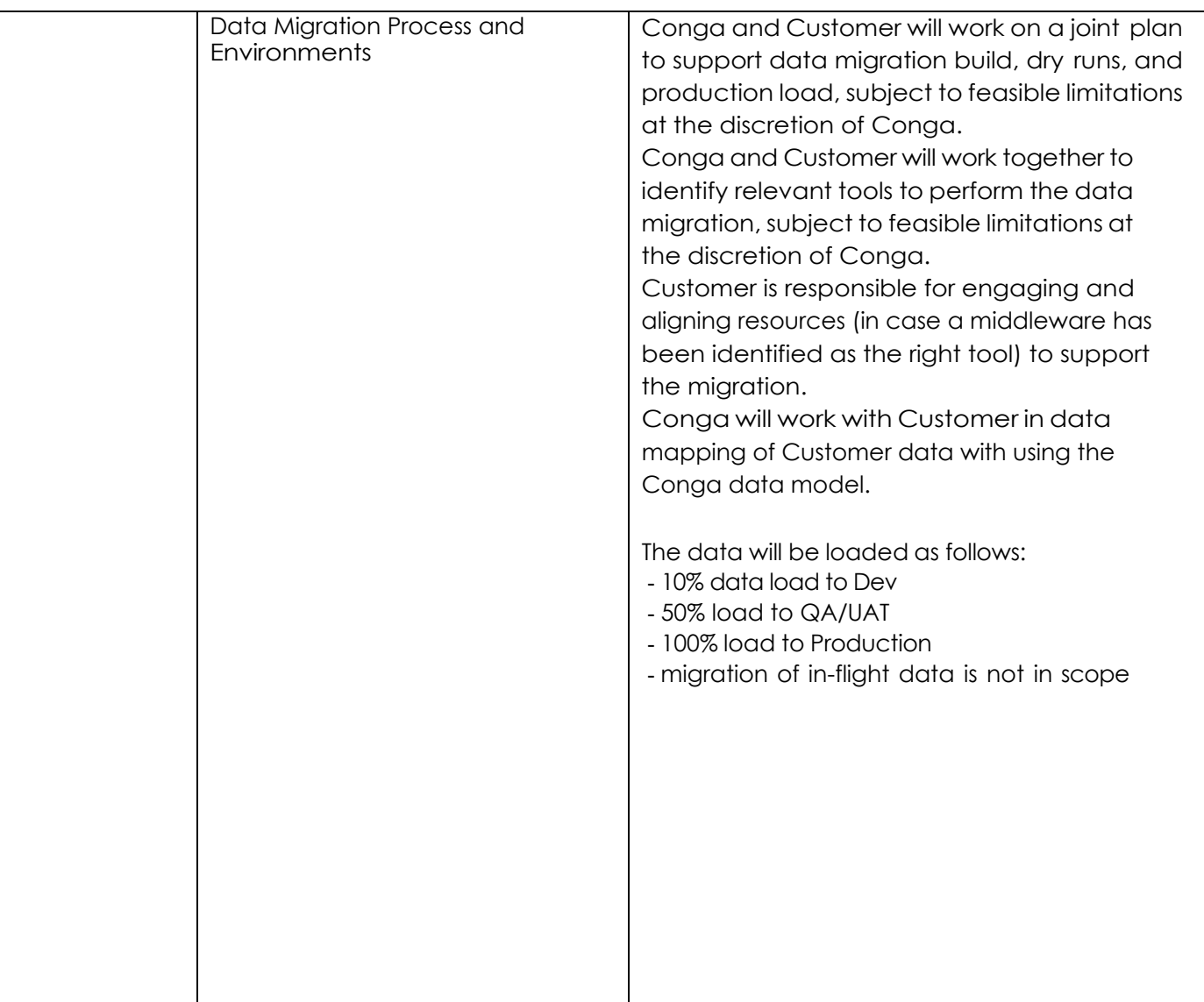

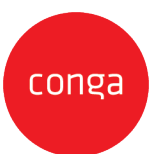

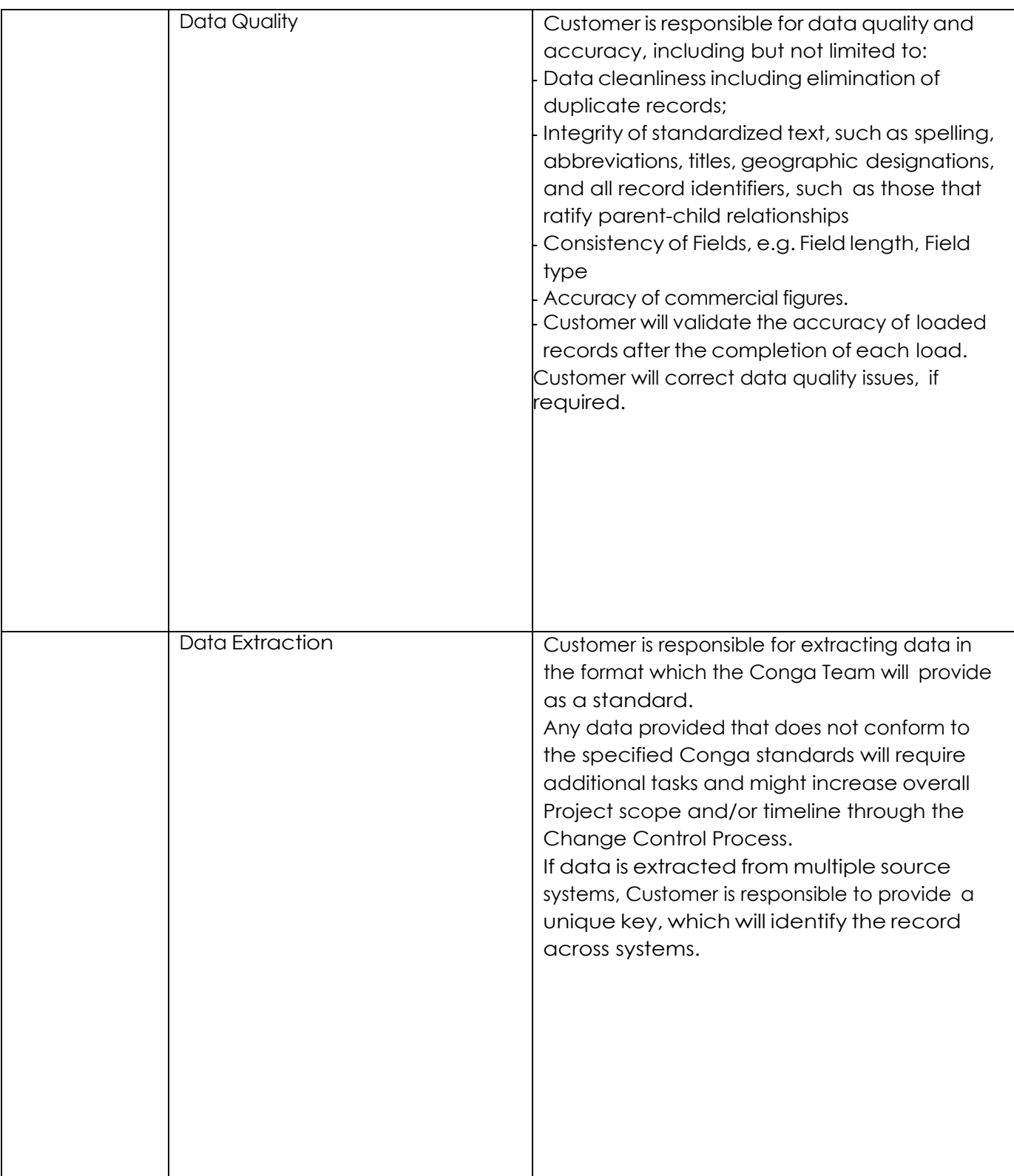

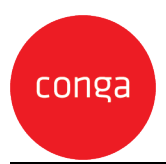

#### **Accelerator Add-On 25 Hour Blocks**

- 1. Accelerator Add-On hours are sold in blocks of twenty-five (25) hours with a maximum of two hundred (200) hours. The number of hours and applicable invoice dates are indicated on the applicable Order Form(s).
- 2. Accelerator Add-On hours must used within the timeframe of the CLM Accelerator project. Any unused hours will expire upon the agreed upon completion of the project and deliverables. Add-On hours may not be carried over to any additional projects or services.
- 3. Customer and Conga agree that the Accelerator Add-On hours establish an estimate of the requisite level of effort ("Level of Effort) necessary to complete the work requested by the Customer. The actual hours necessary may vary. If the actual hours exceed the Level of Effort estimate or additional work is requested by the Customer, additional Professional Services hours may be purchased at the same rate via a separately executed Professional Services On Demand Order Form.

Upon Conga's request, Customer will provide Conga with requirements and other detailed information (including cases, deployment plans, and further documents) to allow Conga to be able to provide a Level of Effort.

- 4. Customer and Conga agree that the Accelerator Add-On hours establish an estimate in a level of effort document ("Level of Effort"). The actual hours may vary. If the actual hours exceed the allowed maximum Two Hundred (200) hours available to the Customer for the then-current project timeline, additional Professional Service hours may be purchased at the same rate via a separately executed Professional Services On-Demand Order Form. Upon Conga's request, Customer will provide Conga with requirements and other detailed information (including cases, deployment plans, and further documents) to allow Conga to be able to provide a Level of Effort.
- 5. The original timeline of the CLM Accelerator (as indicated in the SOW link on the Order Form) project may be extended dependent on the amount of Accelerator Add-On hours purchased, the complexity, and the magnitude of the Customer request. Customer and Conga will agree to the project timeline during the planning phase of the project.
- 6. In some cases, a Customer's request, depending on its complexity or magnitude, may require a separate professional service engagement, in Conga's sole discretion (i.e. Add-On hours cannot be applied to the specific project). This includes, without limitation, training classes (which will be referred to Conga Education Services).
- 7. Any time spent for research, investigation, discovery, meetings, phone calls, testing, and any other activities directly related to the Customer request will be logged as billable time.

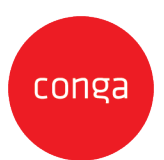

#### **CLM Accelerator Salesforce Environment Administrative Support Add-On**

Conga will provide the following services to support Customer in the set up and use of the Salesforce environment to support the CLM Accelerator implementation.

- 1. User Import:
	- 1. Conga will import up to 500 users into the Salesforce environment.
	- 2. Customer will provide user information in a cvs file format, including first name, last name, username, email address, and mapping to profile and permission set.
	- 3. Federation ID will also be provided if SSO is being set up.
	- 4. Up to FIVE (5) additional user data fields maybe include as agreed upon by Customer and Conga
	- 5. Assign users to the appropriate profiles and permission sets
- 2. Security Framework set up
	- 1. Setting up to FIVE (5) profiles and permission sets (up to THREE (3) standard + TWO (2) additional custom).
	- 2. The three standard profiles/permission sets that are included: CLM Admin, CLM Contract/Legal Manager and CLM Requester.
	- 3. Up to two additional profiles/permission sets as specified by Customer
- 3. Review Salesforce environment structure and best practices for ongoing use and maintenance
- 4. Configure a Single Sign-On (SSO) connection between the Salesforce environment and the Customer's SSO provider
	- 1. Customer will provide internal IT Point of Contact to facilitate and test the SSO set-up.